# **Emit-ajanotto autosuunnistuksessa**

# **Emit-järjestelmä**

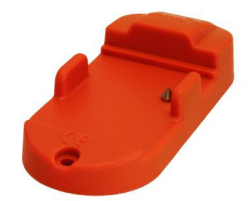

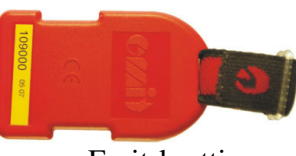

Emit-yksikkö Lähdössä, JAT:illa, AT:lla ja Maalissa. Emit-kortti.

## **Nollaa Emit-kortti kaksi (2) minuuttia ennen lähtöä,**

- nollaus tehdään samassa paikassa missä saat kartat
- kortti asetetaan nollausyksikköön muutama sekunti ennen nollausta
- kortin kello käynnistyy kun kortti nostetaan nollausyksiköstä

## **JAT, leimaa, kun saavutte JAT-asemalle**

- kirjoita saapumisaika kilpailukortin ensimmäiselle tyhjälle riville
- saapumisaika on todellinen kellonaika, esim. **18.45.13**   $(GMT+2h)$
- uusi lähtöaikanne voidaan laskea ajo-ohjeessa olevan tekstin mukaan **"Uusi lähtöaika = JAT1:n saapumisaika + 2 min"**
- tässä esimerkissä uusi lähtöaikanne on **18.47.13** (GMT+2h)
- Uutta lähtöaikaa **EI** kirjoiteta kilpailukorttiin!

# **AT, leimaa, kun saavutte AT-asemalle**

- kirjoita saapumisaika kilpailukortin ensimmäiselle tyhjälle riville
- saapumisaika on todellinen kellonaika, esim. **18.55.19**   $(GMT+2h)$
- Jatka matkaa heti!

#### **Maali, leimaa kun saavutte maaliin**

- kirjoita saapumisaika kilpailukortin ensimmäiselle tyhjälle riville
- saapumisaika on todellinen kellonaika, esim. **19.15.43**   $(GMT+2h)$
- jätä kaikki kilpailukortit ja Emit-kortti tuloslaskentaan

# **Ota mukaan oma Emit-kortti, kortin voi lainata myös järjestäjältä.**

## **Jos käytätte omaa Emit-korttia, tarkistakaa että teillä on oikea Emit-numero lähtölistassa!**

Ajomääräyksen laskettu jaksoaika on laskettu edellisen JAT:in saapumisajasta ja pyöristetty seuraavaan täyteen minuuttiin.